# Printable: Opportunity Zones

### **What is an Opportunity Zone?**

Created in 2017 as part of the Tax Cuts and Jobs Act, the purpose of the federal government's Qualified Opportunity Zone (QOZ) program is to drive economic growth through long-term investments in economically disadvantaged communities. Designated as "Opportunity Zones", these areas present opportunities for real estate investment and development by offering tax incentives to investors.

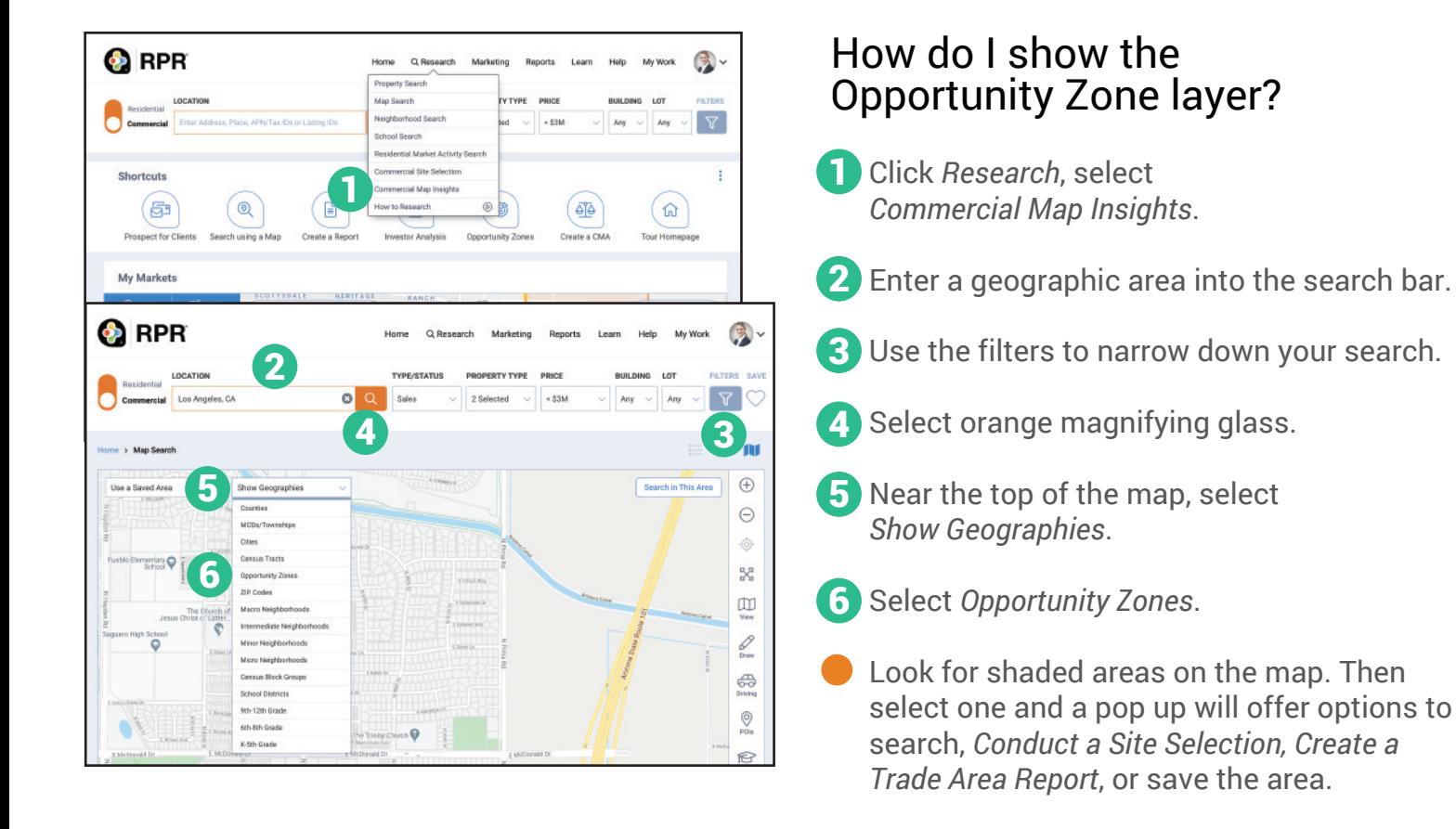

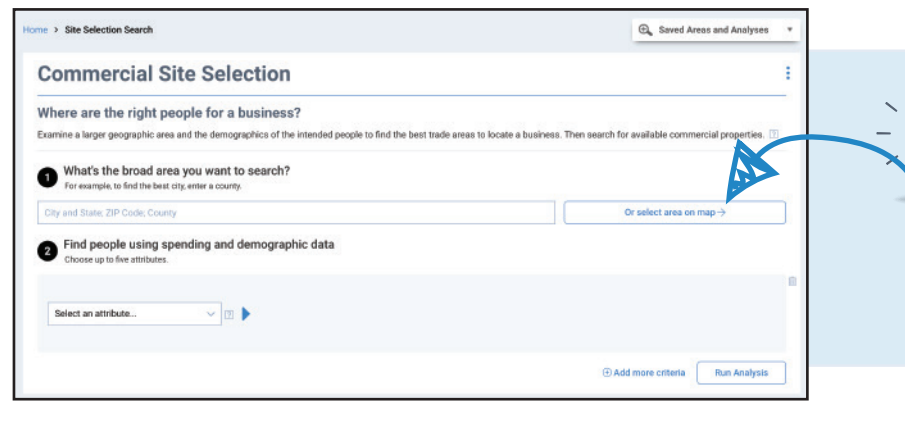

### PRO TIP

The *Commercial Site Selection*  search can also use Opportunity Zones. Try for yourself! Instead of typing a geography, click on the link "*Or select area on a map*" to search.

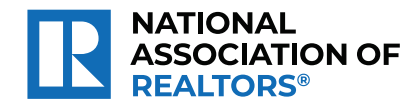

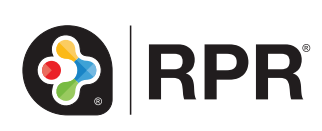

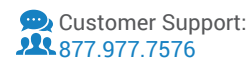

## How do I search within an Opportunity Zone?

- Select *Opportunity Zones* from *Show*  1 *Geographies* on the map.
- 2 Census Tract boundaries display on the map, with Opportunity Zones shaded orange.
- you want to search. The area(s) will highlight darker orange once selected.
- Choose *Search in This*  4 *Area*. Your results are now properties that fall within that Opportunity Zone.

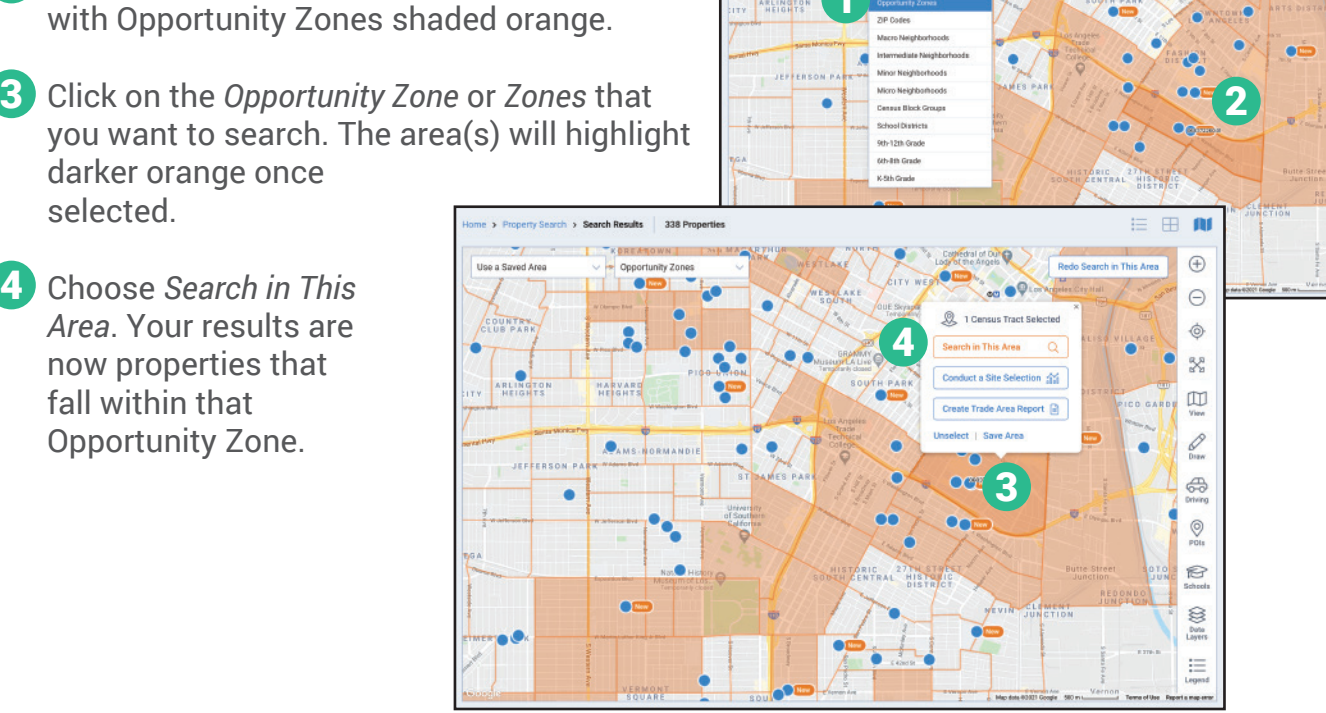

COUNTRY

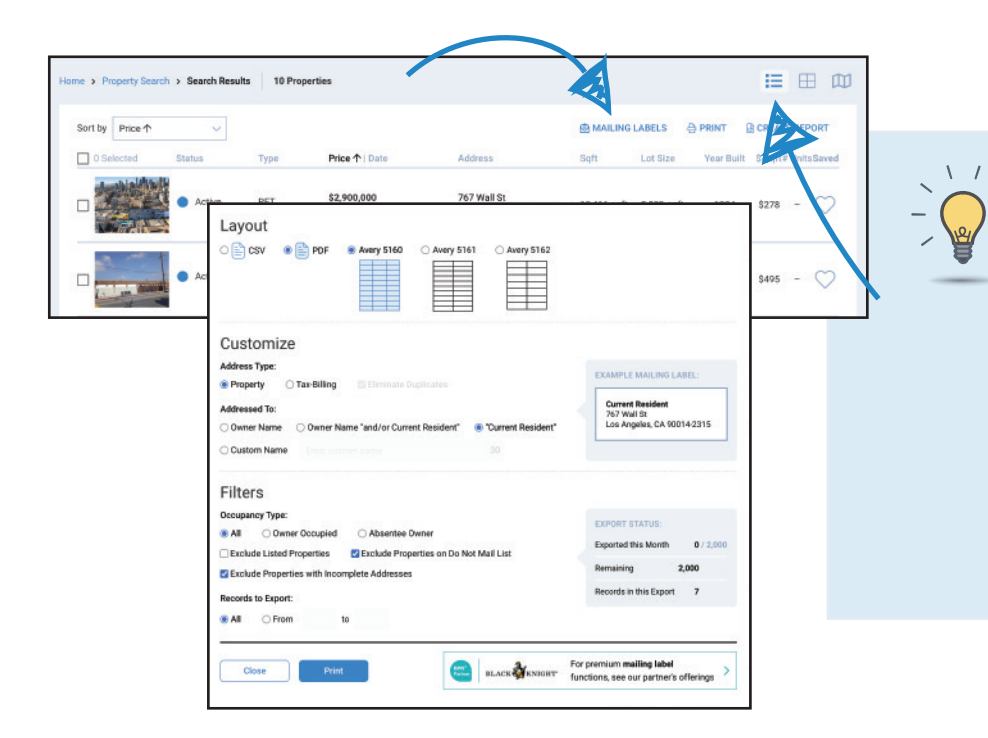

#### PRO TIP: Create Mailing Labels

 $\blacksquare$  $\odot$  $\Theta$ 

 $\hat{\mathbb{Q}}$  $\mathbb{R}^2$  $\mathbb{Z}$ d

♧  $\overline{\mathcal{Q}}$ 

18 Se XXX

這

Once you've searched for properties in your *Opportunity Zone*, switch your view to *List View* and select *Mailing Labels* from the *Search Results* page. Now you can create a mailing campaign directed to only those properties within the defined area. See our Mailing Labels Printable for more info.

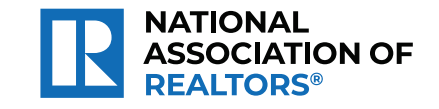

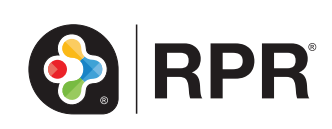